# **ULTRASPH**

### PURPOSE

Compute the ultraspherical (or Gegenbauer) polynomial of order N.

## **DESCRIPTION**

From Abramowitz and Stegum (see REFERENCE below), a system of nth degree polynomials  $f_n(x)$  is called orthognal on the interval  $a \le x \le b$  with respect to a weight function w(x) if it satisfies the equation:

$$
\int_{a}^{b} w(x) f_n(x) f_m(x) dx = 0 \qquad m, n = 0, 1, 2, ..., (n \neq m)
$$
 (EQ Aux-317)

Ultraspherical polynomials use the weight function  $(1-x^2)^{(\alpha-1/2)}$ , where  $\alpha$  is a shape parameter, and are orthogonal for  $-1 \le x \le 1$ . Ultraspherical polynomials can also be defined by the following equation:

$$
C_n^{\alpha}(x) = \frac{1}{\Gamma(\alpha)} \sum_{m=0}^{\left[\frac{n}{2}\right]} \frac{(-1)^m \Gamma(\alpha + n - m)(2x)^{n-2m}}{m!(n-2m)!}
$$
 (Eq Aux-318)

where  $\Gamma$  is the gamma function (see the documentation for the GAMMA command for details), and  $\Gamma$  signifies the integer portion, and  $\alpha$  is a shape parameter. DATAPLOT uses the following recurrence relation to compute the ultraspherical polynomial:

$$
C_n^{\alpha}x = \frac{\Gamma\left(\alpha + \frac{1}{2}\right)\Gamma(2\alpha + n)}{\Gamma\left(\alpha + n + \frac{1}{2}\right)\Gamma(2\alpha)} P_n^{\alpha - \frac{1}{2}, \alpha - \frac{1}{2}}(x)
$$
 (EQ Aux-319)

where P<sub>n</sub> is the Jacobi polynomial (see the documentation for the JACOBI command for details) and  $\Gamma$  is the gamma function. DATAPLOT uses ACM algorithm 332 with suggestions given in Remark on Algorithm 332 (see Reference section below) to calculate the Jacobi polynomials. This algorithm calculates Jacobi polynomials for orders 0 to 25. Therefore, the ultraspherical polynomials are also restricted to orders 0 to 25.

#### SYNTAX

LET <y> = ULTRASPH(<x>,<n>,<a>) <SUBSET/EXCEPT/FOR qualification>

where  $\langle x \rangle$  is a number, parameter, or variable in the range  $(-1,1)$ ;

<n> is a non-negative integer number, parameter, or variable that specifies the order of the ultraspherical polynomial;

 $\langle a \rangle$  is a number, parameter, or variable that specifies the shape parameter;

 $\langle y \rangle$  is a variable or a parameter (depending on what  $\langle x \rangle$  is) where the computed Laguerre polynomial value is stored; and where the <SUBSET/EXCEPT/FOR qualification> is optional.

#### EXAMPLES

LET  $A = ULTRASPH(0.5, 4, 2.5)$ LET  $X2 = ULTRASPH(X1,10,0.5)$ LET  $X2 = ULTRASPH(X1, N, A)$ 

#### **DEFAULT**

None

#### SYNONYMS

None

#### RELATED COMMANDS

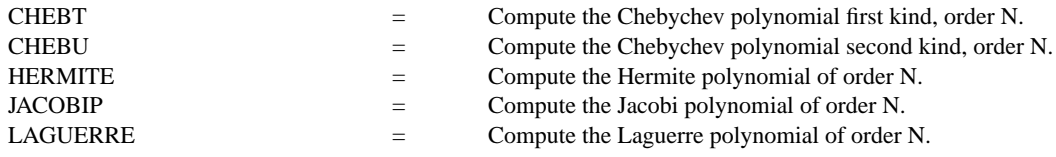

LEGENDRE  $=$  Compute the Legendre polynomial of order N.

## REFERENCE

"Handbook of Mathematical Functions, Applied Mathematics Series, Vol. 55," Abramowitz and Stegun, National Bureau of Standards, 1964 (chapter 22).

"Algorithm 332: Jacobi Polynomials," Witte, Communication of the ACM, Vol. 11. June, 1968 (page 436).

"Remark On Algorithm 332," Skivgaard, Communication of the ACM, Vol. 18, February, 1975 (pp. 116-117).

## APPLICATIONS

Mathematics

## IMPLEMENTATION DATE

95/7

## PROGRAM

TITLE SIZE 3; TITLE CASE ASIS LABEL CASE ASIS; LINE SOLID DASH DOT DASH2 TITLE Ultraspherical (or Gegenbauer) polynomials (order 1 thru 5); Y1LABEL Cn(X,alpha); X1LABEL X MULTIPLOT 2 2; MULTIPLOT CORNER COORDINATES 0 0 100 100 LET ALPHA  $= 0.5$ ; X2LABEL Alpha  $=$   $^{\wedge}$ ALPHA PLOT ULTRASPH $(X,1,\triangle ALPHA)$  FOR  $X = -0.9$  .01 0.9 AND PLOT ULTRASPH $(X, 2,^{\wedge}$ ALPHA) FOR  $X = -0.9$  .01 0.9 AND PLOT ULTRASPH $(X,3,^{\wedge}$ ALPHA) FOR  $X = -0.9$  .01 0.9 AND PLOT ULTRASPH $(X, 4, ^{\wedge}$ ALPHA) FOR  $X = -0.9$  .01 0.9 AND PLOT ULTRASPH $(X,5,^{\wedge}$ ALPHA) FOR  $X = -0.9$  .01 0.9 LET ALPHA = 1; X2LABEL Alpha = ^ALPHA PLOT ULTRASPH $(X,1,\triangle$ ALPHA) FOR  $X = -0.9$  .01 0.9 AND PLOT ULTRASPH $(X, 2,^{\wedge}$ ALPHA) FOR  $X = -0.9$  .01 0.9 AND PLOT ULTRASPH $(X,3,^A A LPHA)$  FOR  $X = -0.9$  .01 0.9 AND PLOT ULTRASPH $(X,4,^{\wedge}$ ALPHA) FOR  $X = -0.9$  .01 0.9 AND PLOT ULTRASPH $(X,5,^{\wedge}$ ALPHA) FOR  $X = -0.9$  .01 0.9 LET ALPHA = 2; X2LABEL Alpha = ^ALPHA PLOT ULTRASPH $(X,1,\triangle$ ALPHA) FOR  $X = -0.9$  .01 0.9 AND PLOT ULTRASPH $(X, 2,^A A LPHA)$  FOR  $X = -0.9$  .01 0.9 AND PLOT ULTRASPH $(X,3,^AALPHA)$  FOR  $X = -0.9$  .01 0.9 AND PLOT ULTRASPH $(X, 4, ^{\wedge}$ ALPHA) FOR  $X = -0.9$  .01 0.9 AND PLOT ULTRASPH $(X,5,^{\wedge}$ ALPHA) FOR  $X = -0.9, 01, 0.9$ LET ALPHA = 5; X2LABEL Alpha = ^ALPHA PLOT ULTRASPH $(X,1,\triangle$ ALPHA) FOR  $X = -0.9$  .01 0.9 AND PLOT ULTRASPH $(X, 2,^{\wedge}$ ALPHA) FOR  $X = -0.9$  .01 0.9 AND PLOT ULTRASPH $(X,3,^{\wedge}$ ALPHA) FOR  $X = -0.9$  .01 0.9 AND PLOT ULTRASPH $(X,4,^{\wedge}$ ALPHA) FOR  $X = -0.9$  .01 0.9 AND PLOT ULTRASPH $(X,5,^{\wedge}$ ALPHA) FOR  $X = -0.9$  .01 0.9 END OF MULTIPLOT

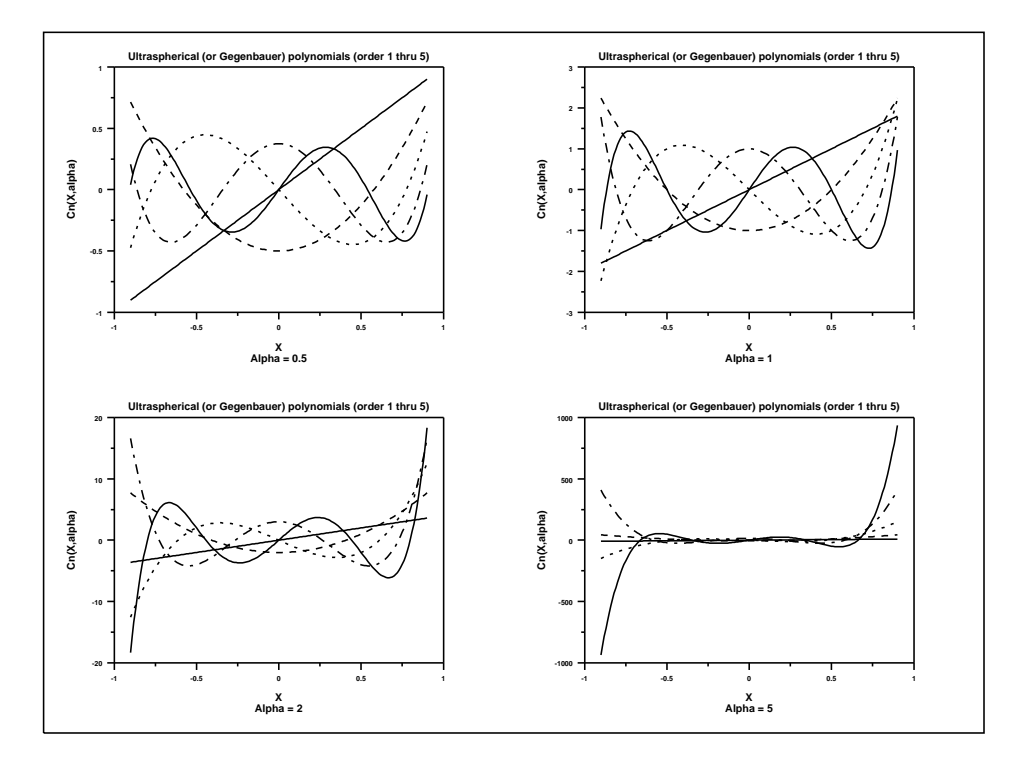